## 6900

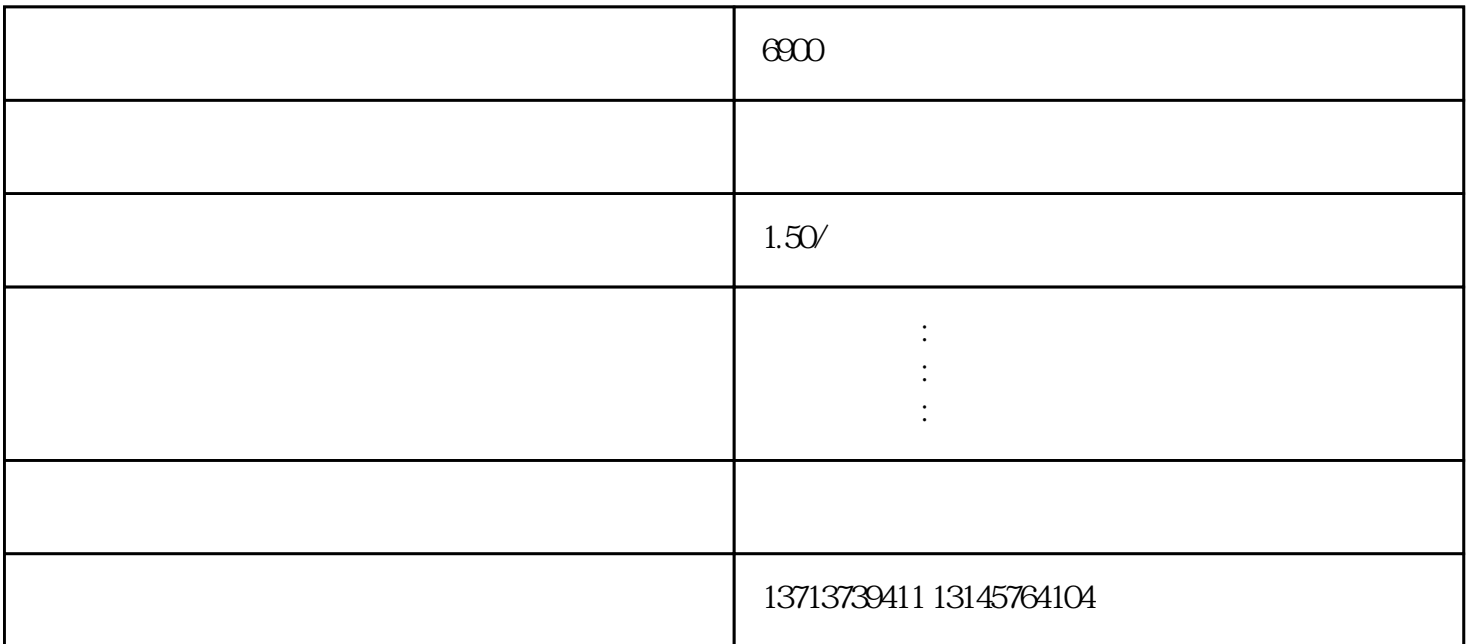

税的期限,当你想进口时再缴税进口,自由进出保税区。 \*贸易商,因业务需要,在国外或国内采购采

 $\ast$ 

, we can accord the contract of the contract of the contract of the contract of the contract of the contract of the contract of the contract of the contract of the contract of the contract of the contract of the contract  $*$  $\mathbf 1$ 

 $3$ 

4 15

 $2$ 

 $R$ 

 $*$  4

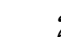

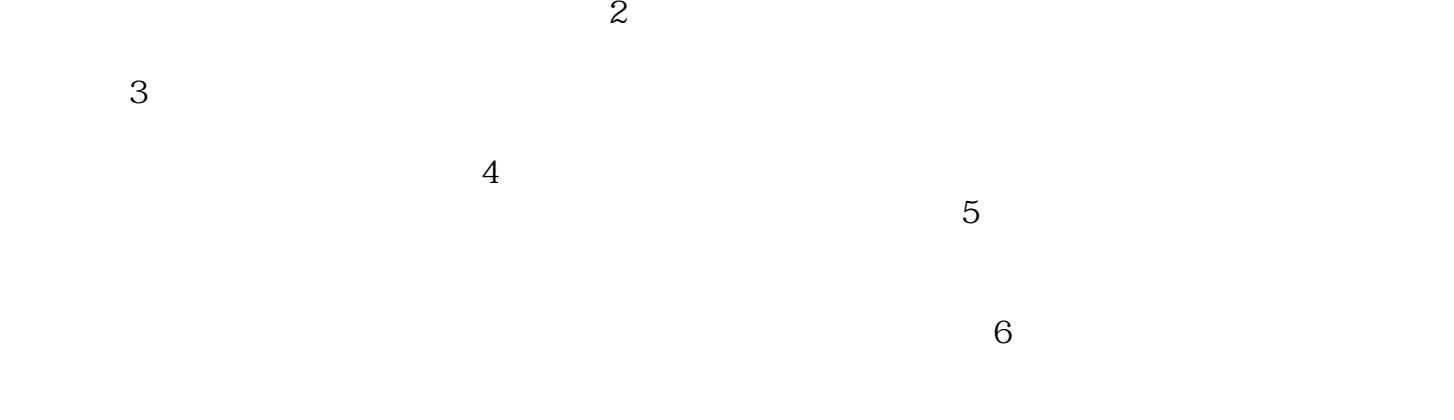

保税仓,保税区,保税仓库, 保税仓储,保税物流, 保税区厂房,保税区仓库,深圳保税区,福田保税区,沙头角  $\mathcal{A}(\mathbf{R},\mathbf{R},\mathbf{R})$  , and a set of the set of the set of the set of the set of the set of the set of the set of the set of the set of the set of the set of the set of the set of the set of the set of the set of the

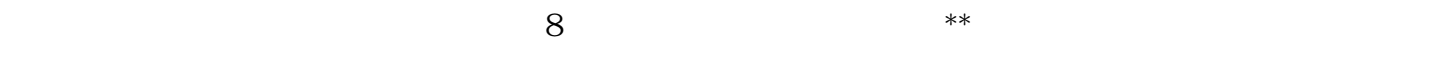